# **RF RGBW ovladač** 09.02819.04170

**Technická data**

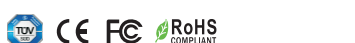

## **Upozornění:** *před manipulací si přečtěte celý návod*

### **Vlastnosti:**

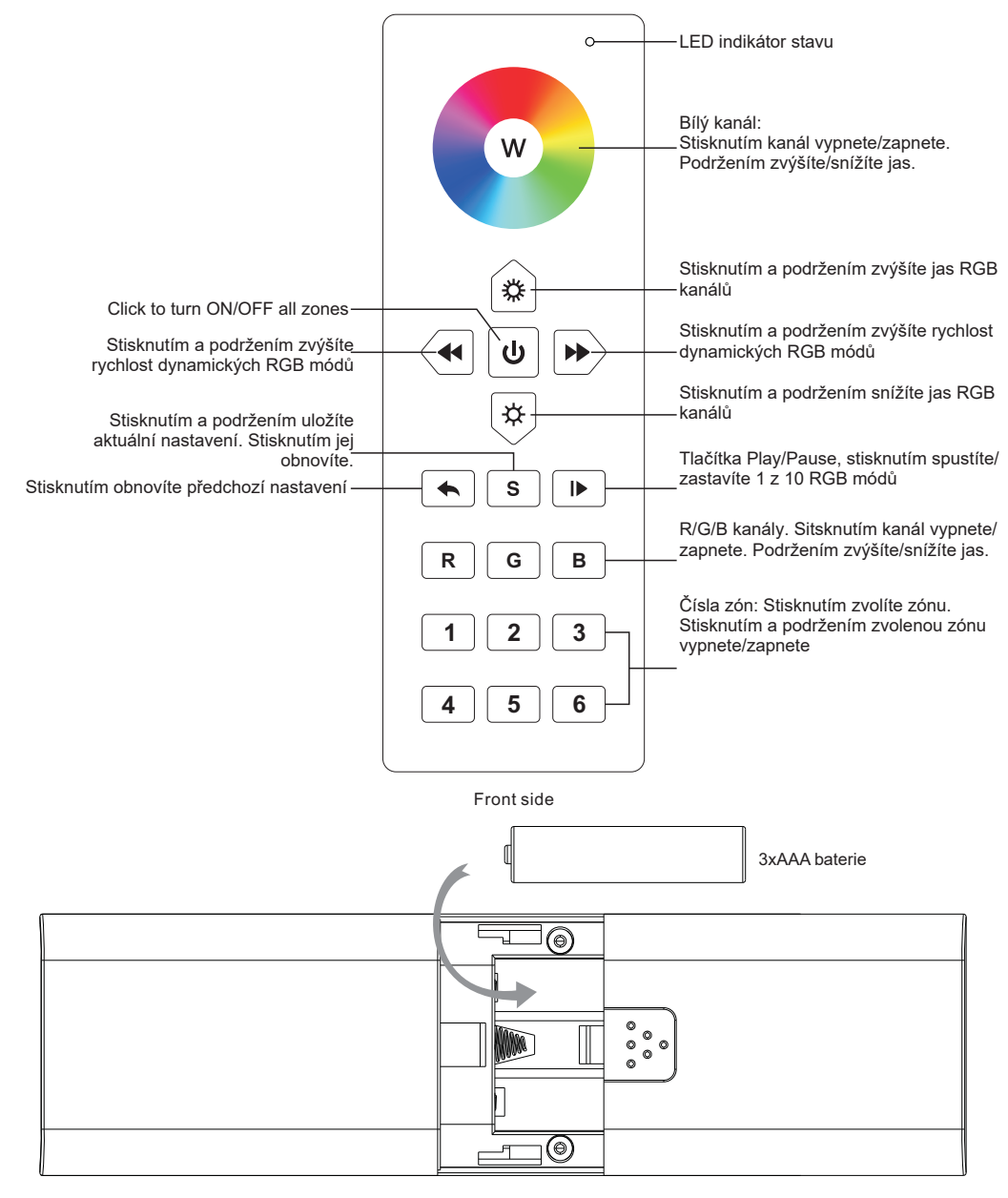

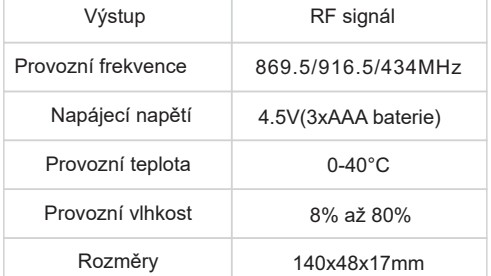

- Ovládání až 6 samostatných zón
- Ovládání RGBW osvětlení
- Vysoce přesné a rychlé ovládání barev a jasu.
- Kompatibilní s RF přijímači Universal series
- 1 přijímač lze spárovat s až 8 ovladači
- Úroveň krytí IP20

### **Bezpečnostní upozornění**

• Toto zařízení obsahuje AAA baterie, které musí být správně skladované a likvidované.

• NEVYSTAVUJTE zařízení vlhkosti

#### **Spárování s RF přijímačem(Metoda 1)**

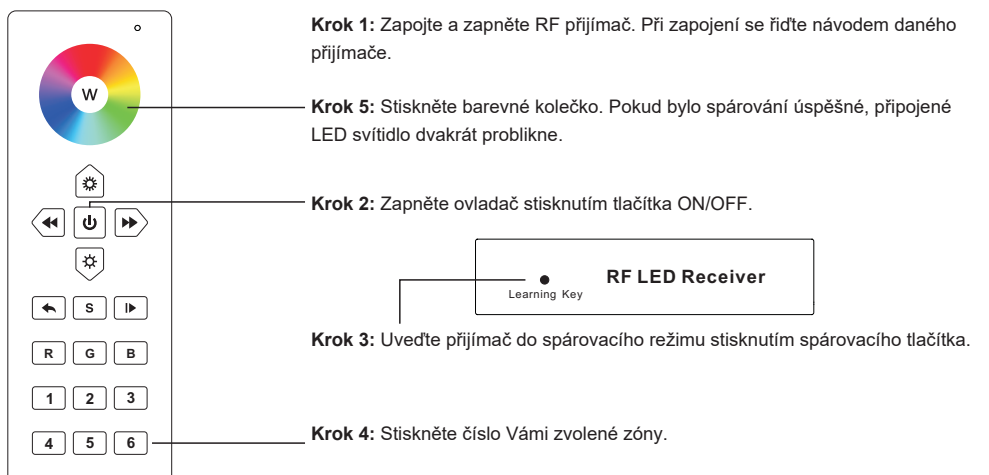

### **Spárování s RF přijímačem(Metoda 2)**

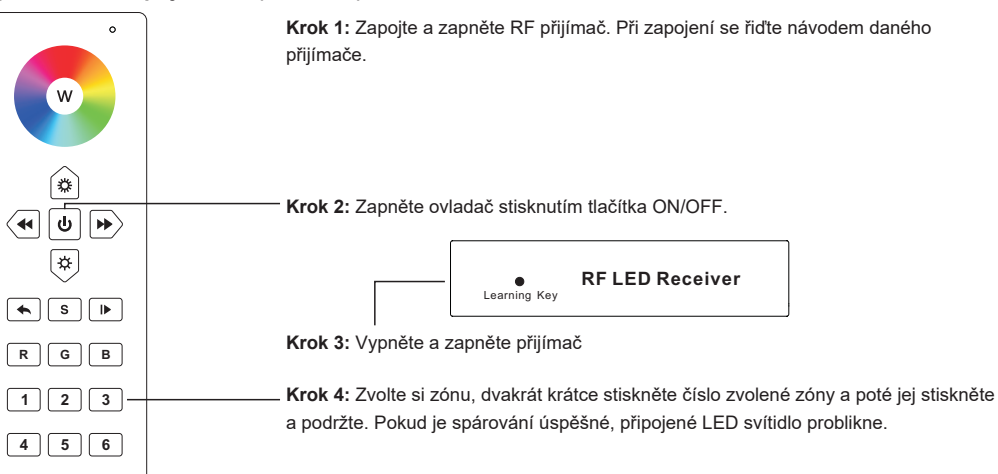

#### **Uložení barvy/scény**

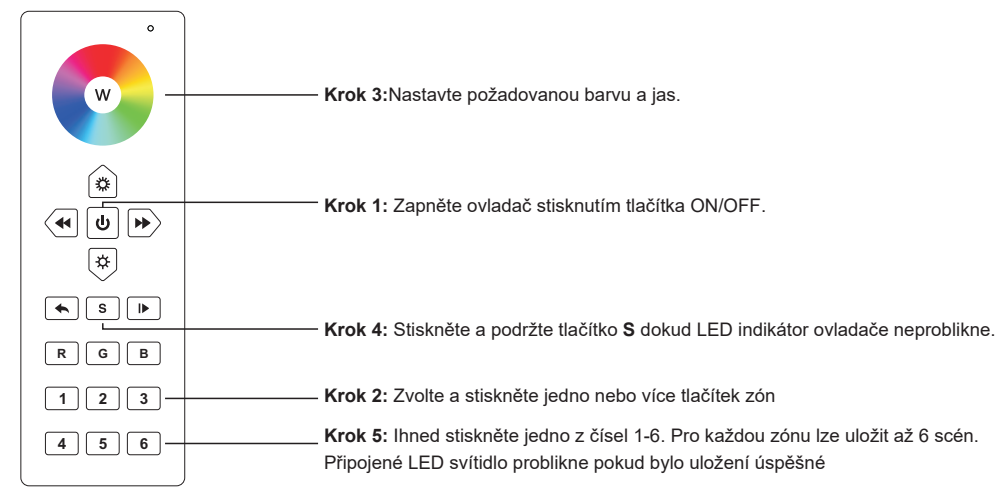

## **Obnovení uložené barvy/scény**

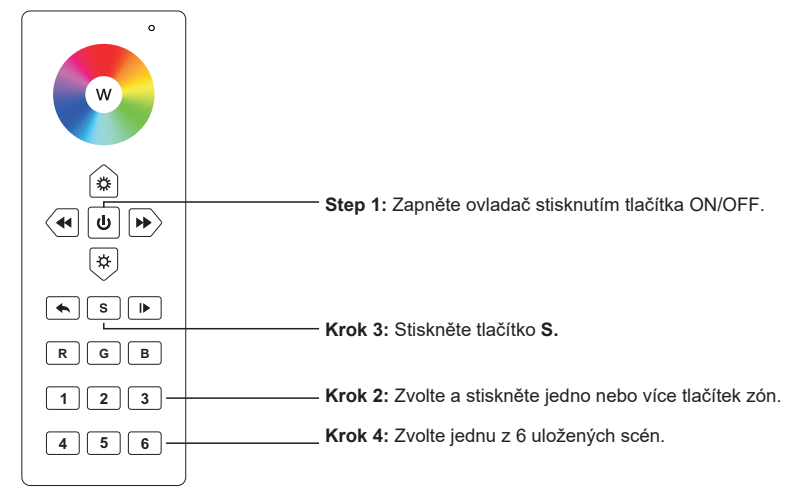

**Možnosti nastavení více přijímačů:**

1: Nastavte všechny přijímače na jednu zónu, např. zónu 1.

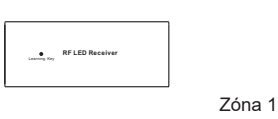

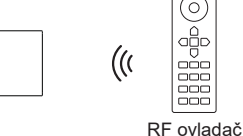

2: Nastavte každý přijímač na vlastní zónu.

**e** RF LED Receiver

**e** RF LED Receiver

**RF LED Receiver**

 $\ddot{\phantom{1}}$ 

Zóna 1 Zóna 2 Zóna 3

Learning Key **RF LED Receiver**

 $\odot$ 

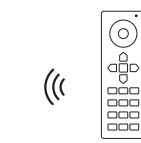

RF ovladač

**10 přednastavených dynamických RGB módů:**

Mód 1: Fade-in a fade-out dvou barev RGB Mód 2: Fade-in a fade-out tří barev RGB Mód 3: Fade-out a fade-in tří barev RGB Mód 4: RGB blikání Mód 5: Postupný fade-in a fade-out tří barev RGB Mód 6: Postupný fade-in tří barev RGB Mód 7: Postupný fade-out tří barev RGB Mód 8: Skokové změny RGB barev Mód 9: Míchání barev dle diagramu 9 Mód 10: Míchání barev dle diagramu 10

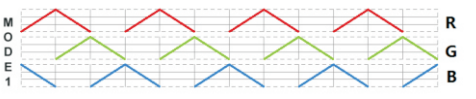

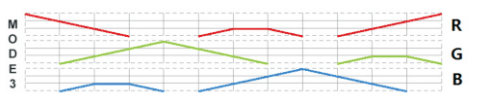

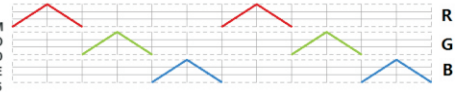

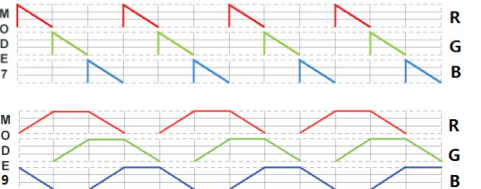

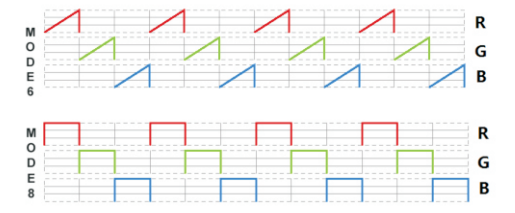

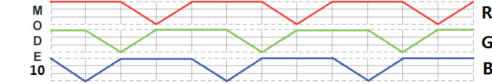

#### **Jak zabránit rušení RGBW ovladačem při párování jiného ovladače a přijímače:**

1. Při párování jiných ovladačů a přijímačů může dojít k rušení probíhajícím RGB módem.

2. V tom případě je nutné spárovat přijímač s ovladačem, který způsobil rušení a vypnout dynamický RGB mód. 3. Poté lze spárování smazat a spárovat se správným ovladačem.